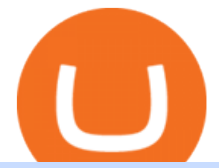

ama cryptocurrency tradestation algorithmic trading etoro wallet online metatrader 4 online platform enj co

https://www.metatrader4.com/i/gallery/en/trading-signals.png|||MetaTrader 4 Forex trading platform|||1180 x 786

Cryptocurrency Ask Me Anything (AMA) Sessions CryptoCalibur

Videos for Tradestation+algorithmic+trading

https://blog.crypto.com/content/images/2019/04/ENJ-token-listing-05.png|||Crypto.com Lists ENJ and Welcomes Enjin Coins 20 Million ...|||2000 x 1000

The eToro Money crypto wallet is an easy-to-use, multi-crypto, secure digital crypto wallet. 120+ Supported Cryptocurrencies Easily and simply buy, store, receive, and transfer over 120 cryptocurrencies on the eToro Money crypto wallet, and change any of more than 500 pairs. Get it on Google Play Download on the App Store Changing Crypto to Crypto

Looking fro Etoro Wallet Login? eToro is a multi-asset and foreign exchange trading company that specializes in providing foreign exchange and financial trading services around the world. It has branches in the United Kingdom, Canada, Australia, Cyprus, Israel and the United States. In 2021, it had valued its value at more than \$800 million.

Buy, Sell & amp; Store Bitcoin - Most Secure, Trusted Platform

https://cryptochronicle.com/wp-content/uploads/2019/03/105771872 m.jpg||Enjin Coin (ENJ) Soars 500 Percent in 2 Weeks as Crypto ...|||2508 x 1672

https://yourcryptolibrary.com/wp-content/uploads/2021/06/enjin-coin-enj-logo.png||Enjin - ENJ YourCryptoLibrary|||2000 x 2000

With only 4 full weeks in the month of May, theres no better time to join the Bithumb Global family and get active. Event 2: Weekly BTC guessing competition every Monday, 1pm gmt+8 on BG. The .

https://i.ebayimg.com/images/g/tqUAAOSwpRhdNbYE/s-l1600.png|||7 Enjin Coin (ENJ) CRYPTO MINING-CONTRACT (7 ENJ) Crypto ...|||1600 x 1600

eToro Money - Apps on Google Play

https://globalcryptonews.io/wp-content/uploads/2020/06/ENJ\_logo.jpeg|||Enjin Coin (ENJ) still one of the best gaming platform in ...|||1482 x 972

Step-By-Step Guide to Changing MetaTrader 4 (MT4) Leverage .

https://www.airdropseeker.in/wp-content/uploads/2020/02/120000-WABI-Grand-Prize-Pool-by-Bithumb-Glo bal-2048x1152.jpg|||WABI Airdrop by Bithumb Global (WABI) AirdropSeeker.in|||2048 x 1152

https://inc42.com/wp-content/uploads/2020/02/Feature\_Image\_Crypto-1250x938.jpg|||Cryptocurrency

Updates: CoinDCX Partners OKEx, IAMAI Case ...|||1250 x 938

Yardi Voyager 7s Login: Detailed Login Instructions LoginNote. Preview. 3 hours ago Voyager Yardi Systems Inc. best www.yardi.com. Voyager. Yardi Voyager is a web-based, fully integrated end-to-end platform with mobile access for larger portfolios to manage operations, execute leasing, run analytics, and provide innovative resident, tenant, and investor services.

Videos for How+to+change+leverage+mt4

What is AMA in Cryptocurrency? (More Than You Think) - Cryptooof

http://network.artcenter.edu/wp-content/uploads/666158/mt5-price-action-indicator-candlestick-pattern-tekno.j pg|||Forex Algorithms - 9 images - forex currency strength ...|||1265 x 850

https://bitcoin.co.uk/wp-content/uploads/2019/04/bitcoin-highlights-tim-drapers-ama.jpg|||Bitcoin Highlights from Recent Tim Drapers AMA - Bitcoin UK|||1920 x 1080

https://i.redd.it/kvxava2wdtw21.png|||3 Hours until Kadena and Certik AMA. Topic? Formal ...|||1024 x 768 MetaTrader 4 Platform for Forex Trading and Technical Analysis

Voyager is working on expanding in the U.S. and internationally. Once Voyager is available internationally, we will also give exclusive access to the Sign up for the Voyager Desktop Beta and get added to the early waitlist.

Get detailed information on Enjin Coin (ENJ) including real-time price index, historical charts, market cap,

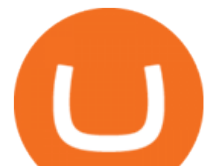

exchanges, wallets, and latest news.

https://d.newsweek.com/en/full/1782679/price-graph.jpg|||SafeMoon Chases Binance Listing, AMA Teases Operation ...|||2500 x 1600

https://inc42.com/wp-content/uploads/2019/07/15-20-Cryptocurrency-f.jpg?is-pending-load=1|||India Hasnt Banned Cryptocurrency, Cryptokart Shuts Down ...|||1360 x 1020

https://www.tradingview.com/x/SSzcLWmV/|||TradersPost|||2616 x 1652

https://inc42.com/wp-content/uploads/2019/04/22-27-apr-3-1024x768.jpg|||Cryptocurrency This Week: Is India Heading Towards A ...|||1024 x 768

Bithumb Korea Co., Ltd., operator of the leading South Korean digital currency platform, announced its decision to terminate the Trademark License Agreements with the two entities. According to .

How to change leverage on mt4 In the Accounts section within the Accounts section of your Secure Area profile, you can adjust your accounts leverage according to your preferences. Select your MT4 accounts number by clicking the Select button then click the Change Leverage button. Silky Terrier Dog Breed Playing Around

https://coincodex.com/en/resources/images/admin/guides/how-to-buy-enjin-coi-1/how-to-buy-enjin-on-kucoin .png:resizeboxcropjpg?1580x888|||How to buy Enjin Coin (ENJ) on KuCoin? | CoinCodex|||1580 x 888

Because ENJ is a limited, valuable resource, backing NFTs with it is the only way to regulate asset creation. Value. The perceived value of NFTs is directly correlated with their ENJ backing, making ENJ an effective gold standard. View token details and statistics here. Enjin Coin (ENJ) and Efinity Token (EFI)

AMATEN (AMA) Crypto Analysis: Price, Forecast, and News

https://www.compareforexbrokers.com/wp-content/uploads/2020/10/FXCM-SA-Trading-Platforms.jpg|||Forex Brokers Regulated By FSCA For South Africans in 2021|||2060 x 810

Enjin Coin (ENJ) Coin Crypto - price Prediction and Technical .

https://support.bithumb.pro/hc/article\_attachments/360069545714/1year\_post-en.png|||Bithumb Global Airdrop of 2020 » Claim free USDT tokens ...|||1080 x 3159

https://instaforex.com.ng/wp-content/uploads/2020/10/InstaForex-WebTrader-platform.jpg|||Trading via Browser » InstaForex Nigeria | Online Forex ...|||1920 x 1080

Calling all songwriters & amp; performers - Enter now to be in the running for some fabulous prizes and have your music heard by our incredible panel of judges! Voyager is connecting your music with the world. A global songwriting and music performance awards platform and competition. There's never been a better time to start your Voyager journey.

Yardi Voyager Systems Log In Login Pages Finder

https://cdn.shopify.com/s/files/1/0420/0595/4719/products/476263e9a57487171501e3924a53c4ea.jpg?v=1604 958723|||Enjin Coin (ENJ) -Unisex Hat Mr. Block Crypto Store|||1024 x 1024

Where Can You Buy Enjin Coin (ENJ)? Enjin Coin can be purchased on cryptocurrency exchanges such as Binance, Bithumb, Uniswap (V2) and Balancer, among others. It can be traded against fiat currencies such as the U.S. dollar and the euro, cryptocurrencies such as Bitcoin and Ether, and stablecoins such as Tether (USDT) and USD Coin (USDC). It can be bought and sold on both spot and derivatives markets.

https://i.pinimg.com/originals/54/76/6f/54766fb360150b31ef71dc0c0abb620a.jpg|||CryptoCurrency : Highlights of the VET Wallet and Token ...|||1706 x 1137

https://longhornfx.com/articles/wp-content/uploads/2020/08/cover-1.jpg||PIP - Percentage In Point LonghornFX|||1160 x 870

https://yourcryptolibrary.com/wp-content/uploads/2021/06/enjin-coin-enj-logo-1536x1536.png|||Enjin - ENJ - YourCryptoLibrary|||1536 x 1536

https://irp-cdn.multiscreensite.com/58af6a93/dms3rep/multi/tg\_image\_3034899444.jpeg|||Bithumb Global: A Worldwide All-Round Crypto Exchange for ...|||1250 x 800

Have you been struggling to sign in/login Voyager Vmathlive Sign Up? If yes, dont worry, we are now offering you an easiest way to do that without any issues. By using our below available official links ( which are always up to date), you can definitely login to Voyager Vmathlive Sign Up.

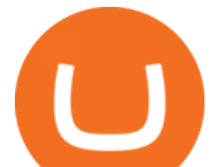

Build Automated Trading Strategies with Tradestation

https://cryptorussian.net/wp-content/uploads/2019/03/ENJIN.jpg|||Enjin Coin Crypto 70% ...|||1500 x 1000 https://support.bithumb.pro/hc/article\_attachments/360074670654/mceclip0.png|| Bithumb Global support|||2970 x 2100

https://cdn.shopify.com/s/files/1/0420/0595/4719/products/ad3b99bc1814aeebbc6890ba51022c4f.jpg?v=1604 958544|||Enjin Coin (ENJ) -Mug 15oz Mr. Block Crypto Store|||1024 x 1024

https://www.airdroplooter.in/wp-content/uploads/2020/01/Cubic-Utility-Token-Airdrop-by-Bithumb-Global-C BC-1536x1536.jpg|||Cubic Utility Token Airdrop by Bithumb Global (CBC ...|||1536 x 1536

Enjin Coin (ENJ): Does the Reward Outweigh the Risks?

https://i.pinimg.com/originals/30/3a/6a/303a6a50e8c8fb0411d7a653bd974ab6.png|||Best Artificial Intelligence Trading Software UnBrick.ID|||1234 x 841

https://investorplace.com/wp-content/uploads/2021/04/enj-1.jpg|||Enjin Coin (ENJ) Price Predictions: How High Can the NFT ...|||1600 x 900

https://c.mql5.com/3/124/InkedXM\_MT4\_LI.jpg|||Mt4 Xm - FX Signal|||1284 x 776

https://invezz.com/wp-content/uploads/2020/04/enjin-coin-guide.jpg|||Principaux facteurs influençant le crash du Bitcoin - La ...|||1400 x 933

DigiFinex AMA Recap Cryptocurrency, the Future of Finance

AMATEN Price ( AMA ) - Cryptocurrency Prices, Charts And .

Buy and sell BTC, ETH, ADA, DOT, LTC, VGX and 70+ top cryptocurrencies commission-free. Voyager is a trusted and highly-rated crypto trading app. Based in the USA.

https://img.finex.co.id/vN\_zuLt6\_b4BJUHvqMMH\_n0A\_jPAEO3QsRMOelFBW0U/fill/0/0/sm/1/czM6Ly9 maW5leC1zaXRlL2Jsb2cvMS9kNzliY2U1NS1jMzA0LTRjNjAtYjEzZi1jYjQyNGZlNzBmNzcuanBn.jpg|||B agaimana cara membuka Akun di Finex dan menggunakan ...|||1504 x 1000

AMA Crypto Risk Gauge Analysis What this means: InvestorsObserver gives AMATEN (AMA) a high risk rank. This means the price of the cryptocurrency can swing wildly with very little trading activity, as measured by the dollar value of the AMATEN changing hands.

https://coin24.fr/wp-content/uploads/2020/06/Sans-titre.001.jpeg|||Qu'est-ce que la crypto-monnaie Enjin Coin (ENJ)? | Coin24.fr|||1024 x 768

https://cdn.publish0x.com/prod/fs/images/c76189465576246bfca0a93c80725f5ecd43f20c2c1067ef036e78062 b6d3603.png|||Enjin Coin (ENJ) Cryptocurrency Project | Advantages and ...|||1600 x 898

https://atomicwallet.io/blog/wp-content/uploads/2020/03/nano\_ama\_atomic966.png|||AMA with Nano. Report|||1920 x 1080

Age of Cryptocurrency AMA Top Questions HERE

https://coincentral.com/wp-content/uploads/2018/04/enj-ecosystem.jpg|||What Is Enjin Coin (ENJ)? | A Complete Guide to the Gaming ...|||1750 x 1313

Bit Global,Bithumb Global is an innovative trading platform. Taking in consideration of the diverse needs of our Global users, Bithumb Global will rely on Bithumb' rich resources and technology to provide digital currency transactions, digital asset issuance, blockchain project incubation, decentralized finance as well as other related services.

Extremes Algorithm - TradeStation TradingApp® Store .

https://cryptoast.fr/wp-content/uploads/2019/05/enjin-coin-enj.png|||Qu'est-ce que l'Enjin Coin (ENJ) et comment en acheter ...|||1600 x 800

Bithumb on the App Store

https://www.sierrachart.com/images/MarketDepthHistoricalGraph.png|||Forex Market Depth - 1 Min Easy Forex Scalping Strategy|||1177 x 799

https://cdn.shopify.com/s/files/1/0420/0595/4719/products/15947017a0ffb52af816f1ef82f21412.jpg?v=16049 58627|||Enjin Coin (ENJ) -Mug 15oz Mr. Block Crypto Store|||1024 x 1024

MetaTrader 4 Trading Platform - MetaQuotes

Beginning Algorithmic Trading with TradeStation

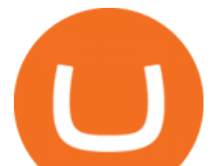

https://external-preview.redd.it/uLiBNL7LaghIHNvNQD6yOPaX1fIcG1ui-G7PcHfc5\_g.jpg?auto=webp&am p;s=e84e912e9c15c1919a39c90b73099e290f75ecec|||AMA on r/cryptocurrency is now LIVE! Join us there and Ask ...|||1920 x 1080

https://blog.sigmadex.org/content/images/2021/04/ama-nopic.jpg|||AMA with Co-Founder Peter on the Crypto Banter Group|||2000 x 1210

Login - Voyager

Topping up your eToro Wallet. You can top up your eToro Wallet by transferring coins from your eToro trading account. But you can also deposit directly, in the eToro Money app. Follow these steps: Log into your eToro Wallet via the app; Choose a deposit amount and payment method - choosing from online banking, credit or debit card, PayPal, Skrill or another payment method; Review the transaction and tap pay to confirm. Algorithmic Trading - jonathankinlay.com

OREM, UTAH January 14, 2022 (Motor Sports NewsWire) SmartFi, the open lending cryptocurrency platform, which launched in July 2021 and successfully completed a token launch of the SmartFi token (SMTF), has become the first ever official cryptocurrency platform of Monster Energy AMA Supercross.

https://gomarketscom-zu9wrxdiii.stackpathdns.com/wp-content/uploads/2019/03/EURUSD.png|||Chart of the Day: Thursday 7th March - GO Markets|||2737 x 1574

Etoro Wallet Login 2021 CSW

How To Change the MetaTrader 4 Leverage Setting - Online .

https://latest.hyve.works/content/images/size/w2000/2021/05/1\_vgOXA4MEfFH2g6Daq8Kb8A.jpeg|||HYVE announces Gate.io as an additional listing partner ...|||1400 x 933

https://jsecoin.com/wp-content/uploads/2020/02/ama1latoken.jpg||[LATOKEN AMA Write Up JSEcoin|||1920 x 1280

https://forextradingbonus.com/wp-content/img/2019/03/mt4-vs-mt5.jpg|||mt4 vs mt5 - Forex Trading Bonus|||1400 x 900

https://www.parhlo.com/wp-content/uploads/2021/08/image-35-4-1536x776.jpg|||What is The NFT? Or NFT Art? How Exactly It Works Overall?|||1536 x 776

https://a.c-dn.net/c/content/dam/publicsites/igcom/uk/images/Rebrand/Hero/Trading\_Platforms/Trading\_Platf orm\_ZA.png|||Online Trading Platforms | Try the Award-Winning Trading ...|||1290 x 1322

ENJ' scurrent risk score means it is a relatively low risk investment. Investors primarily concerned with risk assessment will find this score most useful in order to avoid (or potentially seek out) risky investments. Enjin Coin is -6.99% lower as of the last 24 hours of trading, resulting in its current price of \$2.50.

Weltrade.com - Leading Forex Broker - Easy start from \$25

BitGlobal (ex: Bithumb Global) on the App Store

https://support.bithumb.pro/hc/article\_attachments/360080327514/\_\_-rus.png||| ...|||2970 x 2100

Enjin Coin (ENJ) price today, chart, market cap & amp; news.

Enjin Coin price today, ENJ to USD live, marketcap and chart .

Programmatic Trading - Lowest Cost Broker - Algo trading

How to Change Leverage on MT4 for Different Brokers - Forex .

https://www.quantumfinancial.org/wp-content/uploads/Perla.png|||Perla | Experts in Algorithmic Trading Systems Development ...|||1685 x 883

##Korea's largest real trading volume## ##More than 1 million people are trading## No.1 Digital asset platform Bithumb Securely digital assets in [Bithumb]. Possess abundant liquidity Most members in Korea, most daily visitors, and most active members Korea $&\#39$ ; largest execution volume, larges

http://icons.iconarchive.com/icons/cjdowner/cryptocurrency-flat/1024/Enjin-Coin-ENJ-icon.png|||Enjin Coin ENJ Icon | Cryptocurrency Flat Iconset ...|||1024 x 1024

https://support.bithumb.pro/hc/article\_attachments/360074157674/mceclip0.png|||Second LectureHow to trade Smart Token Bithumb Global ...|||2828 x 1208

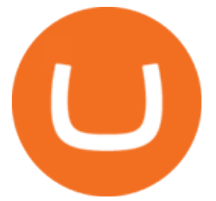

Bithumb Global Turns 1 With Over \$5000 In Giveaways by .

https://www.paulmaior.ro/wp-content/uploads/2018/01/cryptopay-romania.jpg|||Cumpr Bitcoin cu cardul cel mai mic comision ...|||3280 x 1688

https://i.pinimg.com/originals/be/5a/1a/be5a1a813f0de40c5907df966fb2f3be.jpg|||CryptoCurrency : Hiway & Fintrux Partnership and live AMA ...|||1080 x 1080

https://support.bithumb.pro/hc/article\_attachments/360074563053/mceclip0.png|||[Notice] Bithumb Global APP/Web Upgrade 2020.6.8 Bithumb ...|||1076 x 2256

Get the latest AMATEN price, AMA market cap, trading pairs, charts and data today from the worlds number one cryptocurrency price-tracking website Cryptos : 16,680 Exchanges : 456 Market Cap : \$2,007,783,496,651 24h Vol : \$87,417,887,761 Dominance : BTC : 40.2% ETH : 19.2% ETH Gas : 165 Gwei

https://support.bithumb.pro/hc/article\_attachments/360073971033/SmartToken-kr.png||| Smart Token Bithumb Global support|||2970 x 2100

https://inc42.com/wp-content/uploads/2018/09/crypto-resize-1044x783.jpg|||Crypto Updates: Libra Rival Celo Gets Big Backers, Bitcoin ...|||1044 x 783

https://www.forex-mag.com/wp-content/uploads/2021/03/cibfx-2048x986.jpg||CIBFX Review (2021) -ForexMag|||2048 x 986

https://cdn.shopify.com/s/files/1/0169/6995/7440/products/F0691xxxx\_DIO\_TRA\_KINGDOM\_OPTIMUSP RIMAL\_7\_Online\_300DPI\_1024x1024.jpg?v=1601131948|||Transformers Generations War for Cybertron: Kingdom ...|||1024 x 1024

Top Option Flow Dashboard - Unusual Options Activity

https://mir-s3-cdn-cf.behance.net/project\_modules/1400/d7442312239359.5626560fb1e5a.jpg|||Star Trek Master System Display on Behance|||1400 x 934

https://support.bithumb.pro/hc/article\_attachments/360081951994/mceclip0.png|||" " Bithumb Global support|||2848 x 910

https://media.axitrader.com/media-prod/1086/contact\_sydney.jpg|||Contact Us | AxiTrader|||1710 x 1080 Bithumb - Wikipedia

https://i1.wp.com/georgepruitt.com/wp-content/uploads/2021/03/GandL2.jpeg?w=2420|||Biography - George Pruitt|||2420 x 1939

Change MT4 Leverage - YouTube

https://pbs.twimg.com/media/DyjrhCQWoAI3zZN.jpg|||Ark (ARK) - Community AMA - Cryptocurrency Calendar|||1200 x 1068

https://www.punto-informatico.it/app/uploads/2021/06/Cardano-Coin.jpeg|||Cardano Coin (guida): cos'è, come acquistare, quotazioni ...|||2160 x 1350

by Tonia Kounni. You can change the leverage of your MT4 account in the Accounts section of your Secure Area profile. Simply click on Select located next to the MT4 account number and click on Change Leverage. Please note that the maximum leverage may vary according to the instrument traded. Some instruments offered by Traders Trust may have fixed leverage requirements regardless of the leverage set on your MT4 account.

How to Change the Leverage on my WSX MT4 Account? : WSX

https://www.filippomartin.com/wp-content/uploads/2019/11/Ledger-Nano-S.jpeg||Ledger Nano S come funziona e prezzo|||1599 x 800

https://coincodex.com/en/resources/images/admin/news/tachyon-protocol-ann/image2.png:resizeboxcropjpg?1 580x888|||Tachyon Protocol Announces IPX Listing On Bithumb ...|||1579 x 888

Bithumb is a South Korean cryptocurrency exchange. [1] [2] Founded in 2014, Bithumb Korea is the most

ama cryptocurrency tradestation algorithmic tra

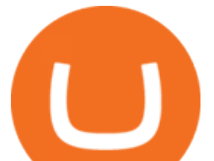

influential digital currency exchange in the country, having 8 million registered users, 1M mobile app users and a current cumulative transaction volume has exceeded 1 trillion US dollars.

Unusual Options Activity - Start Trading Unusual Activity

Download MetaTrader 4 for PC and create a demo account MetaTrader 4 iPhone/iPad Millions of traders have already chosen MetaTrader 4 iPad/iPhone to work in the financial markets anytime and anywhere. Join them for free. Access to Forex from anywhere in the world 24 hours a day Connection to 2 000+ broker servers

https://wallpapercave.com/wp/wp2005812.jpg|||Star Trek Borg Cube Wallpapers - Wallpaper Cave|||1600 x 1000

https://wallpapercave.com/wp/wp2005267.jpg||Star Trek: Voyager Wallpapers - Wallpaper Cave|||1920 x 1080

A Beginners Guide To Options - 5 Winning Options Strategies

https://news.bitcoin.com/wp-content/uploads/2019/09/cann-bch.jpg|||Esports, Cannabis and BCH: First AMA With Bitcoin.com CEO ...|||1600 x 800

eToro wallet - top-ups and withdrawals - Wise, formerly .

https://media.axitrader.com/media-prod/1432/autochartist\_hero3.jpg|||New Autochartist MetaTrader 4 Plugin | AxiTrader|||1618 x 1080

SmartFi Becomes The Official Cryptocurrency Platform of .

https://atomicwallet.io/blog/wp-content/uploads/2020/02/unstoppabledomains\_ama\_digest\_atomic.png|||AMA Session with Unstoppable Domains. Report|||1920 x 1080

A cryptoasset broker - made for every investor. Invest commission-free and with the tools you deserve.

How Can I Change the Leverage in My MT4 Account?

https://int.gomarkets.com/wp-content/uploads/2019/10/shutterstock\_1509821996.jpg|||Weekly Summary: Brexit: Regulatory Border In The Irish Sea||1200 x 1200

Choose Voyager Login Lawrence University

https://coincierge.de/wp-content/uploads/2020/09/Coincierge-Icon-10-e1600088051501-1024x803.png|||Coinb ase Wallet Erfahrungen: Funktionen & amp; Gebühren|||1024 x 803

Enjin Coin is a cryptocurrency for virtual goods created by Enjin. Enjin is the largest gaming community platform online with over 250,000 gaming communities and 18.7 million registered gamers. The Enjin team is designing the coin completely around gaming with the goal of it being the most usable cryptocurrency for the industry.

https://support.bithumb.pro/hc/article\_attachments/360072772394/mceclip1.png|||KYC Bithumb Global support|||2446 x 1000

https://www.coinspeaker.com/wp-content/uploads/2021/04/guide-introduction-enjin-coin-enj-enjin-powered-g aming-crypto.jpg|||Introduction to Enjin Coin (ENJ) Enjin-Powered Gaming Crypto|||1170 x 780

https://media.graphcms.com/czy4L3lpSvug51hsxPxS|||Divi Blog | How to buy Divi on Bithumb Global|||3840 x 3840

https://www.quoteinspector.com/media/bitcoin/crypto-coins-currency-wo.jpg|||What Are The Top 10 Crypto Coins / Top 10 Cryptocurrencies ...|||1920 x 1280

http://3.bp.blogspot.com/-5sf3jdYI1vg/UXd7UFv-8aI/AAAAAAAAEWg/SVdTX7H0Ogg/s1600/Rule-7-of-F orex-Day-Tading-Strategy.jpg|||Rules day trading forex open \* omadyqudubiyo.web.fc2.com|||1366 x 768

TradeStation Algorithmic Trading Algo Charts Pro

Voyager Sopris Learning - Learning Platform

https://www.airdroplooter.in/wp-content/uploads/2019/12/Energi-Airdrop-by-Bithumb-Global-NRG-1536x15 36.jpg|||Energi Airdrop by Bithumb Global (NRG) - AirdropLooter.in|||1536 x 1536

Download MetaTrader 4 for PC, Mac, iOS, Android

eToro presents an innovative, hassle-free solution for holding a variety of cryptocurrency coins, all in one user-friendly and trusted place. The eToro Money crypto wallet enables you to hold.

How to Alter The Leverage Setting in MetaTrader 4. In checking the leverage setting, you have to tap the

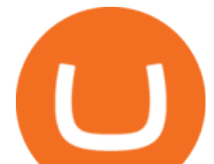

Navigator Tab or click the CTRL+N on your keyboard. Then tap Accounts. As you go to the account number, you will notice the base currency and the leverage ratio. When altering the leverage setting in your account, you first need to log in to your brokers account.

eToro wallet is a handy tool that helps investors on the platform store and transfer cryptocurrency. It supports several popular cryptocurrencies, including Bitcoin and Ethereum. Any verified eToro user is capable of using it by downloading the app and logging in. We can say that eToro wallet is a safe wallet.

https://inc42.com/wp-content/uploads/2019/03/11-16-mar-min-1250x938.jpg|||Cryptocurrency This Week: Mt. Gox Case Verdict, Gatecoin ...|||1250 x 938

MetaTrader 4 is a platform for trading Forex, analyzing financial markets and using Expert Advisors. Mobile trading, Trading Signals and the Market are the integral parts of MetaTrader 4 that enhance your Forex trading experience. Millions of traders with a wide range of needs choose MetaTrader 4 to trade in the market. nano ledger x wallet - Amazon Official Site

https://www.nervos.org/wp-content/uploads/2021/03/Nervos\_x\_Bithumb\_2-01-1536x864.png|||Top Korean Exchange Bithumb Lists \$CKB | Nervos Network|||1536 x 864

How to change leverage on mt4 - Kylon Powell

https://wallpapercave.com/wp/wp2005779.jpg|||Star Trek Borg Cube Wallpapers - Wallpaper Cave|||1920 x 1200

Sign In To Yardi Voyager Login Pages Finder

https://i.redd.it/0w46lz5ktlvz.png|||GroestlCoin Developer AmA - Tomorrow 9pm CET, 4pm EDT ...|||1920 x 1280

Options Trading Made Easy - Beginner' SGuide To Trading

https://lightblocksnews.com/wp-content/uploads/2020/11/a-1-scaled.jpg|||Cartesis AMA Recap with BinanceABU | LightBlocks ...|||2560 x 2442

Voyager App Features

https://i0.wp.com/inc42.com/wp-content/uploads/2019/03/25-02-mar-min.jpg?fit=1360%2C1020&ssl=1|| |Cryptocurrency This Week: Bitcoin Is Brilliant But, Not ...|||1360 x 1020

Altering MT4 Leverage Settings To check your leverage settings, select the Navigator tab (Ctrl+N) in your MT4 trading platform, and click Accounts. By hovering over the account number, you will see the base currency of the account and leverage ratio, as in figure 1.A.

https://vignette.wikia.nocookie.net/memoryalpha/images/3/30/DS9\_cast\_promotional\_shot.jpg/revision/latest? cb=20121022145607&path-prefix=en|||Star Trek: Deep Space Nine | Memory Alpha | FANDOM powered ...|||1671 x 2280

Forex Robots That Really Work - Odin EA Makes You Real Pips

Our trading systems are algorithmic or rules based and are used to make trading decisions in the financial markets and generate long and short trading signals that can be traded automatically in the futures, ETFs, and stock markets around the world. Our strategies can be leased or purchased and fully automated on your computer or server. Due to the complexity of Market Timing & amp; Systematic Entries, we do not sell strategies off the shelf in order to avoid automating a strategy in a .

An easy-to-use, multi-crypto, secure digital Wallet eToro .

https://i.pinimg.com/originals/d5/fb/11/d5fb11a82b059d09313eaf86265532d8.jpg|||Pin on Trading Automatique & amp; Investissement||1080 x 1080

The Metatrader 4 forex trading platform combines a rich user interface with a highly customizable trading environment. It offers advanced trading capabilities and the ability to place advanced orders as well as trade from charts.

eToro Wallet - What is it and how to transfer crypto?

Cryptocurrency Wallet Guide for Beginners eToro

Insure On The Spot - 1,000,000 + Families Insured.

Global Digital Asset Trading Platform Bit Global - Bithumb

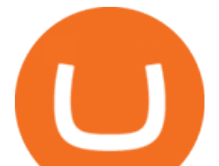

Yesterday evening, Wall Street Journal reporters and authors Paul Vigna and Michael Casey announced the release of their new co-authored book The Age of Cryptocurrency: How Bitcoin and Digital Money Are Challenging the Global Economic Order.. The pair took to Reddit overnight to take on one of the highly popular ask me anything (AMA) sessions for the uninitiated, a thread on which Reddit users can fire questions at the pair regarding as the name suggests anything.

Beginning Algorithmic Trading with TradeStation Learn Algorthmic Trading With Our Course Beginning Trading with TradeStation! Here Is What You Get! Trading Strategies! Most traders struggle to find profitable and working trading strategies. Therefore, our course includes four ready-to-trade strategies that we use ourselves! Trade Selection

https://cryptoscreen.org/wp-content/uploads/2021/07/AMA-Recap-Meld-Global-scaled.jpg|||AMA

Cryptoscreen With Meld Global - CRYPTOSCREEN|||2560 x 1444

https://pbs.twimg.com/media/Es44EtQVcAANL4e.jpg|||Bithumb Global @BithumbGlobal Timeline, The Visualized ...|||1198 x 788

https://d2.alternativeto.net/dist/s/metatrader-5\_225335\_full.png?format=jpg&width=1600&height=1 600&mode=min&upscale=false|||MetaTrader Alternatives and Similar Software ...|||1180 x 786

https://support.bithumb.pro/hc/article\_attachments/360047984453/en.png|||BG\_Staging Season 4 RulesGet EOS+FZZ for Forwarding ...|||1080 x 1920

Want to Trade Forex? - Real-Time Forex Signals - riskcuit.com

https://techbullion.com/wp-content/uploads/2021/06/icospeaks.jpg|||ICOspeaks is the Best Telegram crypto group form AMA ...|||1908 x 970

Enjin Coin is a cryptocurrency for virtual goods created by Enjin. Enjin is the largest gaming community platform online with over 250,000 gaming communities and 18.7 million registered gamers. The Enjin team is designing the coin. Read More Enjin Coin News & amp; Guides Trending Coins Railgun 135.3% \$3.90 Utrust 22.1% \$0.396039 PolkaBridge -6.6%

Videos for Enj+coin+crypto

Cryptocurrency AMA is really a useful program for crypto community members. So, the projects each community member is holding should participate in respective cryptocurrency AMA programs to analyze their movements. Bear in mind that knowledge is power. And there is no alternative to cryptocurrency AMA programs for enlarging knowledge.

https://www.airdroplooter.in/wp-content/uploads/2020/05/Bithumb-Global-Anniversary-Airdrop-USDT-2048 x2048.jpg|||Bithumb Global Anniversary Airdrop (USDT) - AirdropLooter.in|||2048 x 2048

How to change the leverage on my MT4 account? : Hugo' Way Support You will need to Login and go to the My Accounts Tab My Accounts Click View on the account Click the Actions tab Change the leverage Hit Submit If you are in trades you cannot decrease the leverage. New support ticket Check ticket status Welcome Login

https://cryptoinfostore.com/wp-content/uploads/2021/06/Enjin-Coin-ENJ-Gaming-NFTs-and-2021-Price-Pred ictions.png|||Enjin Coin [ENJ] - Gaming, NFTs and 2021 Price Predictions ...|||1413 x 794

But for algorithmic trading systems of intermediate frequency the choice appears almost unlimited. The problem with retail trading tools like TradeStation, Multicharts, or Amibroker, is that they are designed primarily for single-asset strategies.

https://www.incuire.com/wp-content/uploads/2021/05/Incuire-Bithumb-Global-1.jpeg||How to Open a Bithumb Global Crypto Account! - Incuire|||1281 x 1600

https://cdn.shopify.com/s/files/1/0420/0595/4719/products/0fa130030e3a372e7670ad8b231a7b44.jpg?v=1604 958631|||Enjin Coin (ENJ) -Laptop Sleeve Mr. Block Crypto Store|||1024 x 1024

https://yourcryptolibrary.com/wp-content/uploads/2021/06/enjin-coin-enj-logo-1024x1024.png|||Enjin - ENJ - YourCryptoLibrary|||1024 x 1024

Buy Enjin Coin On Gemini - Most Secure, Trusted Platform

https://geeq.io/wp-content/uploads/wu-yi-1eLUs\_frRpU-unsplash1-scaled.jpg||Questions & amp; Answers from Geeq & amp; Gameofbitcoins AMA - Geeq|||2560 x 2090

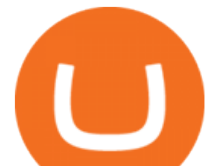

Download the advanced forex trading platform, MetaTrader 4, at FOREX.com. Try it for free with our free demo trading account.

Bithumb lists selected global market digital assets with recognized investment values for technical skill, stability, and marketability. Comprehensive financial platform. You can use an on/offline digital asset payment system through Bithumb Cash. The Most Secure System in the Industry. We protect your assets safely by complying with the ISMS certification

SmartFi becomes the official cryptocurrency platform of .

https://i1.wp.com/cryptoshib.com/wp-content/uploads/2019/04/post1-16042019.jpg?fit=1920%2C1280& ssl=1|||Crypto.com Lists Enjin Coin (ENJ) - Crypto Shib|||1920 x 1280

https://www.ivmarkets.com/wp-content/uploads/sites/1/2021/07/4003914-scaled.jpg|||4003914 | IV Markets|||2560 x 1707

Based in Seoul, Korea, bithumb is a cryptocurrency exchange that was established in 2013. The exchange is managed by a company called BTC Korea.Com Co. Ltd. Catering mostly to customers from Korea .

https://cdn.shopify.com/s/files/1/0420/0595/4719/products/a75966766513bf27b74a986385574aa4.jpg?v=1604 958383|||Enjin Coin (ENJ) -Unisex Long Sleeve Tee Mr. Block ...|||1024 x 1024

Step-by-Step Guide. - Click on " View " in the Accounts section. - Click on the " Three Dots & quot; icon. - Change the leverage to the leverage you want to have and submit. If you need any assistance regarding your account or any other questions, our support team is available 24/7 and you can also send us an email. Click here to send us an email.

Voyager Vmathlive Sign Up - Login Wiz

Insurance - Pay Your Bill Online

Version 13 Extremes Algorithm indicator apps on TradeStation consist in PaintBar studies applicable to fund managers, long-term investors, day traders and swing traders. Our unique market timing software generates both long-term trend change as well as short-term day and swing trading signals on equities, ETFs, futures and currencies .

https://coincheckup.com/blog/wp-content/uploads/Bitcoin-Ethereum-Litecoin.jpg||Best Low Cap Cryptocurrency 2021 : The Best Low-Cap DeFi ...|||1920 x 1080

https://miro.medium.com/max/1808/1\*mMpGqfXBi\_2s6OPU0DEIQA.png|||Bithumb X Metadium AMA. Greetings from the Metadium Team ...|||1808 x 1017

https://www.economywatch.com/wp-content/uploads/2021/06/bitcoin-system.png||Best Bitcoin Trading Platform Reddit - Top 10 Crypto ...|||2560 x 1329

https://i.pinimg.com/originals/73/cd/91/73cd91e26fbd667cfd228c486216e5b6.jpg|||Ama yatrm yaplarak, ama madencilik tercih edilerek ...|||2048 x 1367

https://inc42.com/wp-content/uploads/2019/10/Feature\_Image\_Crypto-F.jpg|||UNICEF Cryptocurrency Fund, E-Money Licence To Coinbase ...|||1360 x 1020

bithumb Review 2022 - Accepted Countries, Payment Methods .

Download Metatrader 4 |MT4 for Windows| FOREX.com

https://cryptoast.fr/wp-content/uploads/2019/12/enjin-coin-crypto-enj-icone.png|||Analyses et synthèses de plus de 100 crypto-monnaies ...|||2137 x 2081

Enjin Coin (ENJ) Coin Crypto price Prediction and Technical Analysis 13/01/2022. All opinions set forth herein are personal opinions and do not constitute financial advice in any way. The CRYPTO BJMF YouTube channel does not provide any investment advice, you and you alone are responsible for your investments made or to come.

https://d.newsweek.com/en/full/1781542/price-graph.jpg|||SafeMoon Drops As Creators Apologize Over AMA, Say Crypto ...|||2500 x 1667

https://cryptoast.fr/wp-content/uploads/2019/12/enjin-coin-crypto-enj.jpg|||Qu'est-ce que l'Enjin Coin (ENJ) et comment en acheter ...|||1600 x 800

https://coinmod.com/wp-content/uploads/2021/03/morgan-stanley-Bithum-1536x864.jpg||Morgan Stanley Reportedly Wants a Stake in Koreas most ...|||1536 x 864

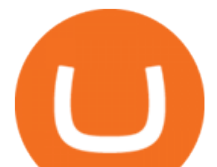

https://i.pinimg.com/originals/b9/2c/ea/b92cea6960dd98827a4397559c8a3b0b.jpg||CryptoCurrency Highlights of Waltonchains August 2018 ...|||1706 x 1137 Metatrader 4 MT4 Trading Platform Forex Trading Platform .

Bithumb Terminates Trademark Agreements With 2 Foreign-Based .

https://mrcoinpedia.com/wp-content/uploads/2020/04/1585939083\_s-l1600.jpg|||GOLD PLATED BITCOIN IN CAPSULE-HIGHLY COLLECTIBLE Mr ...|||1068 x 1178

https://blog.btcpeek.com/wp-content/uploads/IMAGES/EARN\_FREE\_BITCOIN\_80\_9538.jpg||Enjin Coin (ENJ) is Up Over 30%! Microsoft Partnership ...|||1152 x 864

https://cdn.shopify.com/s/files/1/0420/0595/4719/products/2eb2455c528cd6d3e416698c8456be4a.jpg?v=1604 958545|||Enjin Coin (ENJ) -Laptop Sleeve Mr. Block Crypto Store|||1024 x 1024

https://bitcoinprbuzz.com/wp-content/uploads/2015/03/screenshot.png|||How To Trade Forex Currency In Bitcoin Money As Fine Info ...|||1917 x 965

Enjin Coin: Utility Token for NFTs Enjin

The MetaTrader 4 trading platform is designed for Forex and futures trading. With MetaTrader 4, traders can analyze financial markets, perform advanced trading operations, run trading robots (Expert Advisors) and copy deals of other traders.

Algorithmic Trading Software Reviews - Tradestation vs .

Our review has shown that TradeStation is the best day trading platform for beginners and intermediate traders using technical analysis or algorithmic trading. Tradestation TS is also a clear winner when it comes to the Mobile app, easy live Automated Trading, extensive free historical data, free 90-day tick data and a strong charting package.

24,958. Add to Wishlist. ##Korea's largest real trading volume##. ##More than 1 million people are trading##. No.1 digital asset platform Bithumb. Trade digital assets safely in [Bithumb]. Possess abundant liquidity. Korea $&\#39$ ; most members, most daily visitors, and most active members. Korea $&\#39$ ; largest execution volume, maximum trading volume.

https://www.cryptimi.com/wp-content/uploads/2020/05/kucoin-chromia-ama.jpg||KuCoin to Giveaway 50,000 CHR During AMA | Cryptimi|||1372 x 791

No.1 Digital Asset Platform, Bithumb

https://coincentral.com/wp-content/uploads/2018/04/enjin-coin.png|||What Is Enjin Coin (ENJ)? | A Complete Guide to the Gaming ...|||2000 x 1000

https://www.airdroplooter.in/wp-content/uploads/2020/07/Solana-Airdrop-by-Bithumb-SOL-2048x2048.jpg||| Solana Airdrop by Bithumb Global (SOL) - AirdropLooter.in|||2048 x 2048

https://i.pinimg.com/originals/70/8b/68/708b688263390d0fb370482621c9750a.jpg|||CryptoCurrency : I am the creator of a bulletproof crypto ...|||2048 x 1536

https://smartliquidity.info/wp-content/uploads/2021/07/20210709\_074323.jpg|||Bithumb Listed 8Pay Network to their Platform - Smart ...|||1920 x 1080

https://cdn.shopify.com/s/files/1/0420/0595/4719/products/10a18db4cbb38a708e100ffd4f24c570.jpg?v=1604 958719|||Enjin Coin (ENJ) -Unisex Hat Mr. Block Crypto Store|||1024 x 1024

https://external-preview.redd.it/cj23xrgB\_kP1voorgjM44X8BfFHFg1FbCC7RlBhBoFc.jpg?auto=webp& s=5eb1bf066e113331c18466e63389a4db751ffc6e|||Hi Reddit, we are CoinGecko, a leading cryptocurrency data ...|||1280 x 960

About BitGlobal BitGlobal is committed to providing clients with professional, safe, stable and reliable digital currency transaction services. Since its establishment, it has served millions of users in about 151 countries and regions around the world. BitGlobal provides users with BTC, ETH, XRP,

https://cdn.eprnews.com/wp-content/uploads/2020/10/7a178fee499a94d92f13febcbec2-1536x960.png|||Paxful Teams Up With South Korean Cryptocurrency Giant ...|||1536 x 960

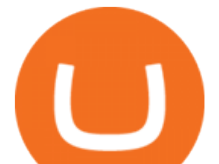

TradeZero America - Free Stock Trading Platform

Enjin Coin (ENJ) Price, Chart, Value & amp; Market Cap CoinCodex

Follow these six simple steps on your JP Markets App or client dashboard in order to change your MT4 leverage.JP Markets is a global Forex powerhouse. We set.

What Is Enjin Coin (ENJ)? A Complete Guide to the Gaming Crypto

https://wallpapercave.com/wp/RaMUNTi.jpg|||Star Trek Ships Wallpapers - Wallpaper Cave|||1920 x 1080 https://cryptoscreen.org/wp-content/uploads/2020/11/20201116\_091852-scaled.jpg|||NEW

CRYPTOCURRENCY PROJECT "FINDORA FOUNDATION " - CRYPTOSCREEN|||2560 x 1440

https://www.cryptopolitan.com/wp-content/uploads/2019/08/golden-bitcoins-and-chinese-flag-PJM2NG5-scal ed.jpg|||THE GREAT AMA 2019: THE FUTURE OF BLOCKCHAIN TECHNOLOGY ...|||2560 x 1707

https://i.redd.it/5wgjrfhsdhg71.png|||Trade now at Bithumb Global! ???????? : SparkPoint|||1920 x 1080

How to Change Leverage on MT4? To change leverage on the MT4 platform, go to the Accounts section of your Secure Area profile on your broker website. You need to log in to the user platform (members area) and then manually change account leverage value in the accounts section. Some forex brokers offer permanent leverage for their accounts, but the majority offer the possibility to change leverage. Example 1: How to change leverage on Hotforex?

https://www.koinal.io/blog/wp-content/uploads/2020/05/Koinal-bithumb-partnership.jpg|||We Joined Forces with Bithumb Global | Koinal|||1540 x 830

http://1.bp.blogspot.com/-eN0FU0ddlGM/U1KVFNZxn0I/AAAAAAAAAnU/wys-wxsK1LU/s1600/ERM-Sy stem-V3.png|||Trading System Database Design Securities Master ...|||1348 x 853

1. Create a trading account with your preferred provider. 2. Follow this link to download MT4. 3. Click on the IG setup window in the bottom left of your screen. 4. Select run and follow the instructions in the install wizard popup.

The 6th DigiFinex AMA took place on August 31st, with the CEO of the Sydney Stock Exchange, Michael Go, to open up on how SSX operates, and shares an exclusive point of view on the traditional financial industry and the future of cryptocurrency. The influences blockchain technology has on the traditional financial field will also be a main topic to be talked on.

Yardi Sign In Screen Etedavi Web Results. Preview. 8 hours ago Yardi Voyager Sign In Screen yardi-voyager-login-screen 1/4 Downloaded from makeover.ixiacom.com on May 25, 2021 by guest [eBooks] Yardi Voyager Login Screen Thank you certainly much for downloading yardi voyager login screen.Most likely you have knowledge that, people have look numerous period for their favorite books in the same .

Tradestation can be your one stop shop - market data, analysis tools and brokerage trading. Tradestation is the leading software platform for the testing and automation of algorithmic trading strategies. Tradestation was one of the first trading software platforms available to the public (back when it was called Omega Research). With Tradestation you can build, test, deploy and automate just about any algo trading strategy you desire.

https://news.cryptorank.io/wp-content/uploads/2020/05/AMA\_Recap.png|||Phemex Exchange AMA Recap - Cryptorank News|||2560 x 1404

https://www.airdropseeker.in/wp-content/uploads/2020/07/Solana-Official-Educational-Airdrop-Campaign-for -Bithumb-Global-users-2048x1065.png|||Solana Airdrop by Bithumb Global (SOL) AirdropSeeker.in|||2048 x 1065

https://media-exp1.licdn.com/dms/image/C511BAQGwk9-LEmL5\_w/company-background\_10000/0/158339 7299739?e=2159024400&v=beta&t=h1dZsSG46DRV8HnKiHJsfe-oLlRx\_REFG7fvy7T3Ajw|||Bith umb Global | LinkedIn|||2048 x 1152

Transparency is vital for the cryptocurrency space. Read the recaps of the AMA (Ask Me Anything) sessions that are happening on our chat room.

https://inc42.com/wp-content/uploads/2020/04/Feature\_Image\_Crypto-4-3-1.jpg?is-pending-load=1|||Crypto Updates: Binance Acquires CoinMarketCap, Mining ...|||1360 x 1020

https://fundzer.net/wp-content/uploads/2021/12/Former-UK-Chancellor-Lord-Hammond-Warns-About-Crypt

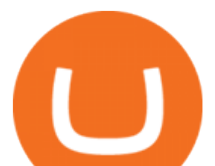

o-Investing--Says-Its-Gambling-Money-2048x1229.jpg|||You Should Be Careful About Crypto Investing - Lord ...|||2048 x 1229

https://www.airdroplooter.in/wp-content/uploads/2020/04/Two-Prime-Airdrop-by-Bithumb-Global-USDT-20 48x2048.jpg|||Two Prime Airdrop by Bithumb Global (USDT) - AirdropLooter.in|||2048 x 2048 The Best Option For Options - Join BlackBoxStocks Now & amp; Save https://www.tradetoolsfx.com/images/ckryptotrading\_gal\_desktop/2018-02-07\_14-38-40.png|||Crypto trading platform TradeToolsFX (TTFX-CTP) - Forex ...|||1920 x 1004

Download MetaTrader 4 for PC, iPhone, iPad and Android

Our eToro Wallet supports more than 120 cryptocurrencies and features in-app conversion functionality with support for up to 500 different crypto pairs. Security is provided by an unlosable on-chain private key service that allows for quick recovery backed up by a fully regulated platform. https://assets-global.website-files.com/5d56cb37dc00725ec86984e3/5ef9e6320592e038d95d4220\_kindpng\_4 048020-p-1600.png|||Enjin Coin - Ethereum Based Cryptocurrency | Enjin|||1600 x 1600 Voyager Trade 70+ crypto assets and earn up to 12% rewards How to change the leverage on my MT4 account? : Hugo $&\#39$ ; Way. Swiss Made - Hardware Wallet - Protect Your Digital Assets https://www.airdroplooter.in/wp-content/uploads/2020/02/WABI-Airdrop-by-Bithumb-Global-WABI-1536x1 536.jpg|||WABI Airdrop by Bithumb Global (WABI) - AirdropLooter.in|||1536 x 1536 https://bitcoinist.com/wp-content/uploads/2018/11/shutterstock 393213256.jpg|||Bithumb Launching US Securities Exchange with SeriesOne ...|||1920 x 1200 Bithumb - Apps on Google Play Voyager Voyager Sopris Learning - Learning Platform

http://media.moddb.com/images/games/1/29/28586/ready\_room\_wip19.JPG|||Ready Room WIP image - Star Trek Voyager Game Project - Mod DB|||1920 x 1080

https://support.bithumb.pro/hc/article\_attachments/360070277053/mceclip0.png|||Bithumb Global officially launched Smart Token Trading ...|||2560 x 1354

Please select how you would like to sign in to Voyager: Remember my selection in the future. Students, Faculty, Staff Alumni, Academy of Music,

Buy, Sell & amp; Store Bitcoin - Buy Bitcoin & amp; Crypto Instantly

https://support.bithumb.pro/hc/article\_attachments/360075688334/mceclip0.png|||How to start Spot Trading? Bithumb Global support|||2874 x 1662

http://africabusiness.com/wp-content/uploads/2018/01/ubanker-MetaTrader-4-iPad.png||Ubanker South Africa: comments and review AfricaBusiness.com|||1065 x 779

http://www.mobygames.com/images/shots/l/297599-star-trek-voyager-elite-force-windows-screenshot-accessi ng.jpg|||Star Trek: Voyager - Elite Force Screenshots for Windows ...|||1280 x 1024

https://www.airdroplooter.in/wp-content/uploads/2020/01/Coinsbit-Token-Airdrop-by-Bithumb-Global-CNBpage-link-1536x768.jpg|||Coinsbit Token Airdrop by Bithumb Global (CNB ...|||1536 x 768

https://btcmanager.com/wp-content/uploads/2020/06/Crypto.com-Adds-Enjin-Coin-ENJ-to-Earn-and-Exchang e.jpg|||Crypto.com Adds Enjin Coin (ENJ) to Earn and Exchange ...|||1300 x 776

https://passioncrypto.com/wp-content/uploads/2021/01/evolution-prix-crypto-enj-enjin1.jpg|||Enjin Coin (ENJ) Passioncrypto|||1600 x 800

Orem, Utah SmartF i, the open lending cryptocurrency platform, which launched in July 2021 and successfully completed a token launch of the SmartFi token (SMTF), has become the first ever.

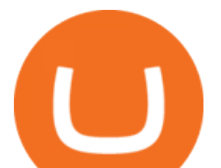

https://vauh5.vttechfx.com:18009/web/h5/noTitle/active/userGuide/image/guide\_2\_en.png|||How do I place a trade using the Vantage FX APP? Vantage FX|||1029 x 2358

https://i.pinimg.com/originals/73/27/59/732759366b31bfe026511c8518e234ce.jpg||Coinbase Qr Code -Arbittmax|||1080 x 1080

*(end of excerpt)*